# **Form Filling Guide**

**Next Day Disclosure Return e-Form for Equity Issuers and Collective Investment Scheme under Chapter 20 of the Exchange Listing Rules (other than listed open-ended Collective Investment Schemes)**

## **General points to note**

- Issuers would need to download Adobe Acrobat Reader DC on a PC for viewing and completing the e-Forms. Mobile devices such as tablets and mobile phones are not supported.
- Issuer must complete both English and Chinese versions of this e-Form. Please use traditional Chinese characters when completing the Chinese version of this e-Form. When the Issuer inputs a non-text field in any one language, the corresponding field in the other language will be auto-filled.

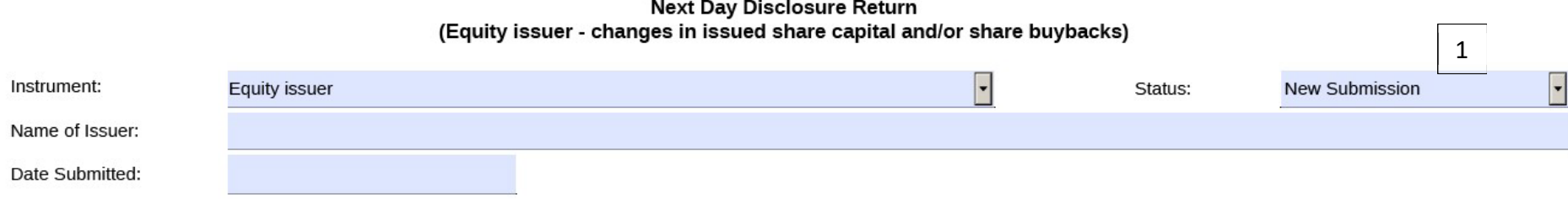

Section I must be completed by a listed issuer where there has been a change in its issued share capital which is discloseable pursuant to rule 13.25A of the Main Board Rules (the "Main Board Listing Rules") / rule 17.27A of the GEM Rules (the "GEM Listing Rules") Governing the Listing of Securities on The Stock Exchange of Hong Kong Limited (the "Exchange")

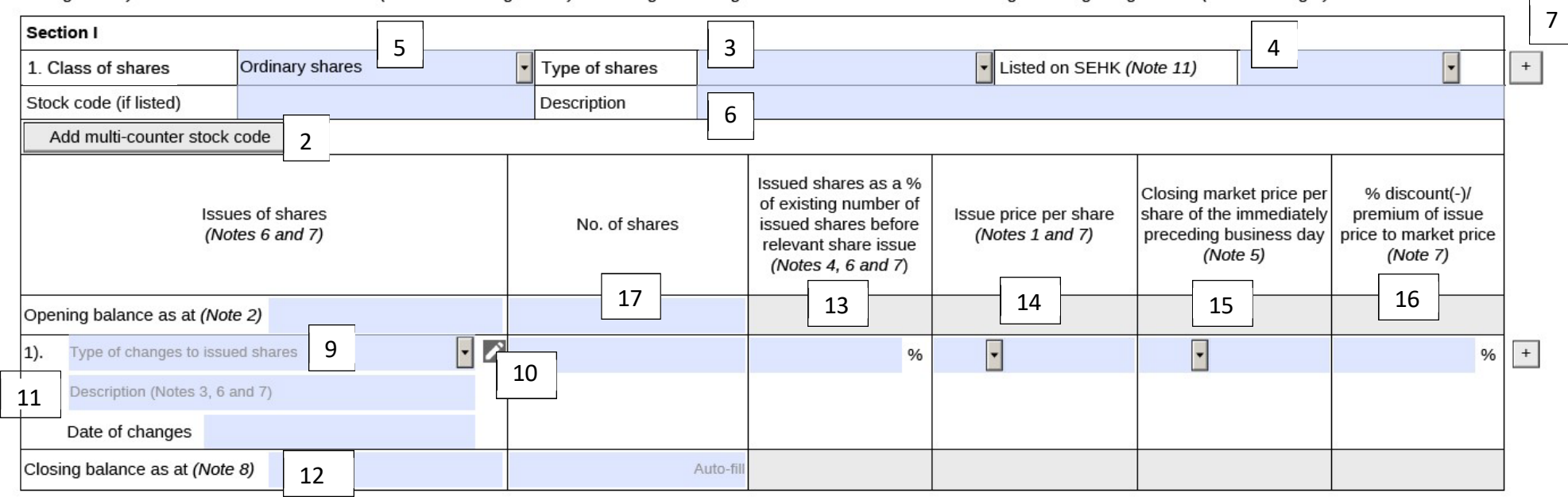

Add remarks

8

- 1. For the field "Status", Issuers should select:
	- (a) "New Submission" for first time submission of this e-Form.
	- (b) "Resubmission" if the Issuer wish to update any information on any previously published e-Form
- 2. If the Issuers' securities are traded in multiple counters, input the multi-counter stock code and itstrading currency (e.g. an issuer with stock code XXX may have a Renminbi counter with stock code 80XXX).
- 3. For Issuers with only one type of shares, they should select "Not applicable" from the dropdown list under "Type of shares".
- 4. For Issuers with shares not listed on SEHK, such as A shares or domestic shares, Issuers should add a new table (see note 7 below) for each type of shares and fill-in the information in all fields applicable to such type of shares. Select "No" under the "Listed on SEHK" field to indicate that such shares are not listed on SEHK.
- 5. For WVR shares, Issuers should select "WVR ordinary shares" under the "Class of shares" field and add a new table (see note 7 below) for the WVR shares and fill-in the information in all fields applicable to the WVR shares.
- 6. If Issuers select "Other class" under the "Class of shares" field or "Other type" under the "Type of shares" field, Issuers should provide a detailed description of the class and/or type of shares in the "Description" field.
- 7. Issuers may click the  $\begin{array}{|c|c|c|}\n\hline\n+ &$  button to add new tables and new rows. For example, if Issuers are A + H Issuers, Issuers should add and complete two separate tables for their A-shares and H-shares. If the additional tables or rows are insufficient for the Issuers to supplement all necessary information, Issuers may submit additional documents in PDF file format when uploading the e-Form through the ESS system.
- 8. Issuers may use the field "Add remarks" to supplement any information for each section.
- 9. For redemption or repurchase of shares, disclosure is required when the relevant event has occurred (subject to the provisions of Main Board Rule 13.25A/GEM Rule 17.27A), even if the redeemed or repurchased shares have not yet been cancelled. However, when inputting the closing balance of the number of shares as at the date of this e-Form, any redeemed or repurchased shares that are yet to be cancelled shall be included in the closing balance. For allotment of shares, disclosure is required when the shares have been issued and allotted, but options exercised with shares yet to be allotted shall be excluded from such disclosure. Disclosure is required irrespective of when the Register of Members is updated.
- 10. Issuers can select the appropriate "Type of changes to issued shares" in the dropdown list. Issuers may click the pencil button **the change** or amend their previous selection.
- 11. Issuers should include a description of the event that occurred (if any) and choose the date of allotment / redemption / repurchase in the "Date of changes" field. Where the shares are allotted or redeemed or repurchased on multiple dates, Issuers should fill in all relevant information regarding allotment / redemption / repurchase taken place on the same date in a separate row by clicking the  $\pm$  button.
- 12. Issuers are required to disclose the changes to its issued shares arising from (i) any event under Main Board Rule 13.25A(2)(a)/GEM Rule 17.27A(2)(a) and (ii) any event under Main Board Rule 13.25A(2)(b)/GEM Rule 17.27A(2)(b) which has not yet been disclosed in either a published Next Day Disclosure Return or Monthly Return even if the event did not result in a change of 5% or more of the listed issuer's issued shares (see Main Board Rule 13.25A(3)(b)/GEM Rule 17.27(3)(b)). Issuers should use the closing balance of the listed issuer's total issued shares as set out in the last submitted Next Day Disclosure Return / Monthly Return (whichever is the later) as the basis for calculating the 5% de minimis threshold.
- 13. The percentage change in the Issuers' issued shares under the "Issued shares as a % of existing number of issued shares before relevant share issue" field shall be calculated with reference to the Issuer's total number of issued shares as set out in the "Opening balance" field of this e-Form (see Rule 13.25A(4)/GEM Rule 17.27A(4)).
- 14. Where shares are issued on multiple dates or under different contractual agreements or arrangements, Issuers should fill in all relevant information regarding each share issuance (including the date of allotment and the respective issue price) in a separate row by clicking the

 $\begin{array}{c} + \end{array}$ button. Where shares were issued on the same day under the same contractual agreement or arrangement but at different prices, Issuers may input the weighted average issue price under the "Issue price per share" field.

15. Issuers should state the closing market price on the business day immediately preceding the occurrence of the event, e.g. if shares are issued under a share option scheme, Issuers should state the closing market price on the business day immediately preceding the issue date. Where the event occurred on multiple dates, Issuers should fill in all relevant information regarding the issuance taken place on the same date in a separate row by clicking the  $\Box$  button.

## Version 1.2 July 2023

- 16. % discount (-) / premium is to be calculated by reference to the closing market price per share on the business day immediately preceding the event, i.e. the figure inputted in the "Closing market price per share of the immediately preceding business day" field. Issuers should input a positive percentage when the issue price is at a premium to market price, and a negative percentage when the issue price is at a discount to market price.
- 17. This is the closing balance of the last published Next Day Disclosure Return or Monthly Return, whichever is the later. Issuers should deduct any shares cancelled after the date of the last published Next Day Disclosure Return or Monthly Return (as the case may be) when calculating the closing balances for this e-Form. If the cancellation took place on different dates, please disclosure such information on the 'Add remarks' field.

 $10<sup>8</sup>$ 

#### FF304

Section II must also be completed by a listed issuer where it has made a repurchase of shares which is discloseable under Main Board Rule 10.06(4)(a) / GEM Rule 13.13(1).

#### The issuer has Purchase report or additional information for issuer whose primary listing is on the Exchange  $\Box$  Not applicable

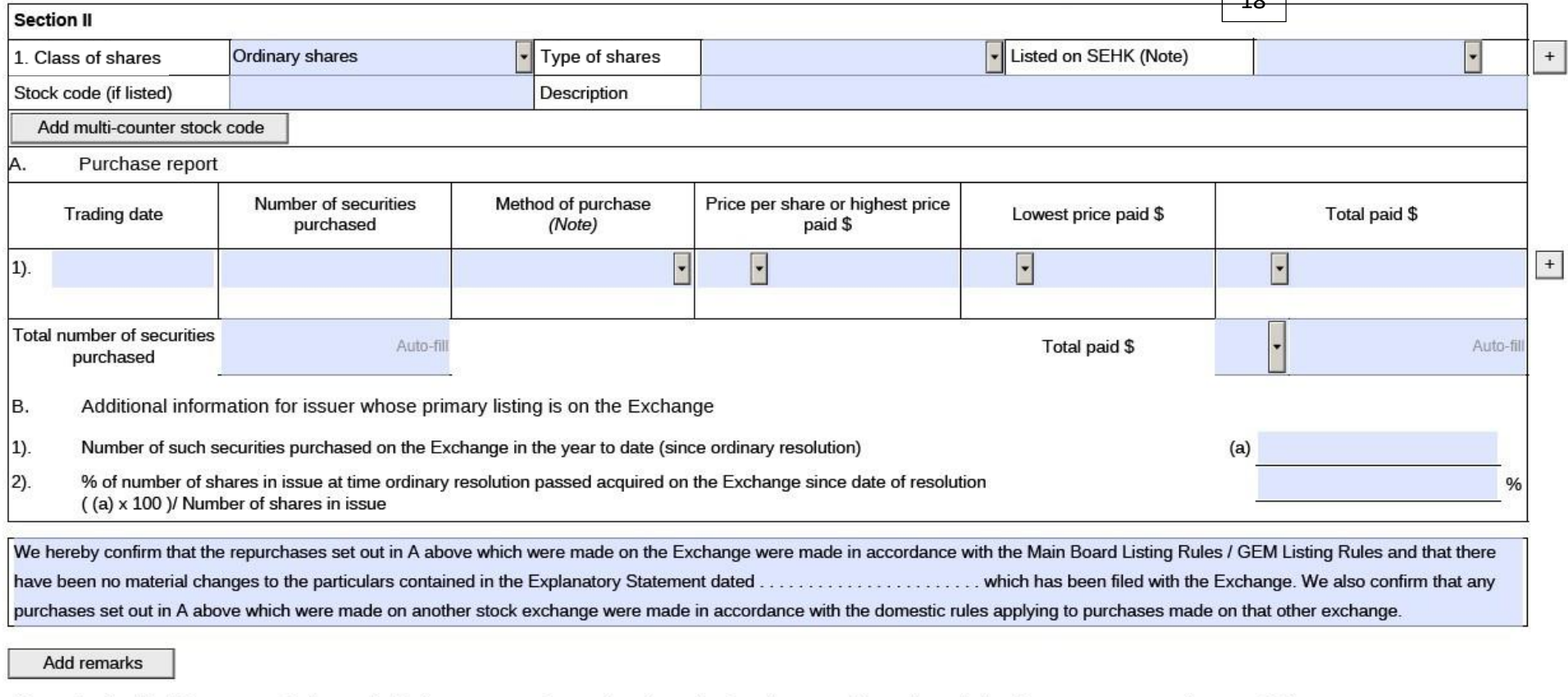

Note to Section II: Please state whether on the Exchange, on another stock exchange (stating the name of the exchange), by private arrangement or by general offer.

Submitted by: (Name)

18. Issuers may check the box "Not applicable" when any section in this e-Form is not applicable to the issuers. In this case, all fields under the relevant section will be left blank automatically.